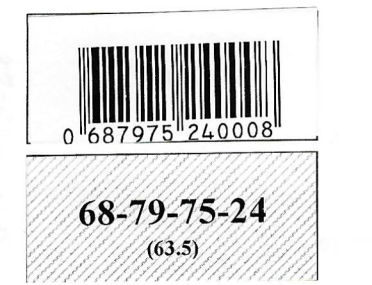

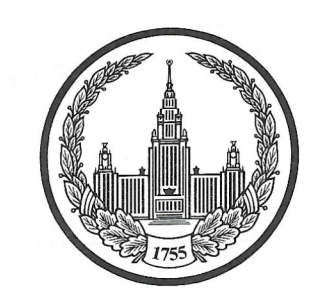

 $\rightarrow$  1 mes  $\stackrel{\textstyle \mathcal{E}}{\rightarrow}$ 

## **МОСКОВСКИЙ ГОСУДАРСТВЕННЫЙ УНИВЕРСИТЕТ** имени М.В.ЛОМОНОСОВА

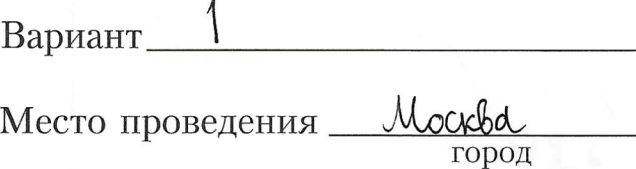

 $\mathbf{I}$ 

## ПИСЬМЕННАЯ РАБОТА

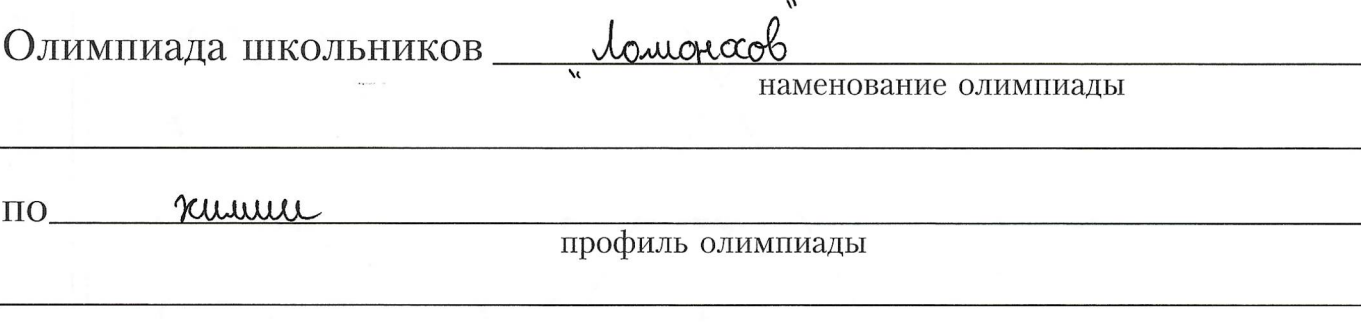

Coundrobur <u>и кании Monebus</u><br>фамилия, имя, отчество участника (в родительном падеже)

Дата «12» uarma  $2023 \text{ года}$ 

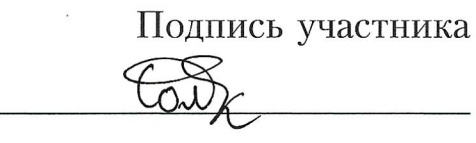

Merrobert 1. 68-79-75-24  $X$  - sumeron  $\frac{1}{\sqrt{1-x^2}}$  and  $\frac{1}{\sqrt{1-x^2}}$  and  $\frac{1}{\sqrt{1-x^2}}$  appendent of  $\frac{1}{\sqrt{1-x^2}}$ The mean of  $\frac{1}{2}$  on  $e^{-\frac{1}{2} \cdot \frac{1}{2} \cdot \frac{1$ F Order Co<sup>2+</sup> 15 84  $W_{3}-C_{0}^{5}$ <br>  $W_{4}-C_{\mu}^{5}$ <br>  $W_{5}-C_{\mu}^{6}$ CH<sub>3</sub> - c - CH<sub>3</sub><br>  $\frac{U}{U}$  - T  $(\omega \phi \kappa)$  +  $\mathbb{I}$  $+$   $\mathbb{I}$ Makco, Elez  $\mathfrak{B}_t$  $N^3.2$  $D_{N_2} (A + B) = 2,107$  A  $\mu$  B -raysed  $KMO_{2}t \xrightarrow{yH_2} t k_2>0_y \xrightarrow{}$  $D_{N_e}(A + B) = \frac{M_{Q1}}{M N_{eq}} = \frac{M_{Q1}}{2.8} = 2.107$  $M_{c}\mu = \frac{M_{1}N_{1}+M_{2}N_{2}}{V_{1}+V_{2}}$  = 28.2, 107 x 59 focults can  $CO_{72}$  $0<sub>u</sub>$ 

Подписывать лист-вкладыш запрещается! Писать на полях листа-вкладыша запрещается!

ЛИСТ-ВКЛАДЫШ

 $PV = \frac{\partial RT}{\partial t}$   $\Delta T = 92 - 23 = 69C$  TOOR  $dV = 69K$ <br>  $T = 4303K$   $\Delta (H_2O) = 182$  work Merrobert 2  $T = 4303k$ <br>  $p = 99,98$  kila<br>  $p = 99,98$  kila<br>  $q = 182.69.75,31 = 945742,98$ <br>  $p = 99,98$  kila<br>  $q = 26$  mode<br>  $q = 642.69.75 = 945749$ <br>  $p = 39,98$  kila<br>  $q = 26$  mode<br>  $q = 6$ <br>  $p = 39,98$  kila<br>  $q = 26$  mode<br>  $q = 6$ <br>  $q = 6$ <br>  $q =$  $R - C = 0$ <br> $R - C = 0$ <br> $R - C = 0$ <br> $R - C = 0$ <br> $R - C = 0$ <br> $R - C = 0$ <br> $R - C = 0$  $\mathcal{C}_l$  $C_{H} - C_{H} - C_{H} - C_{H} - C_{H}$ CAMEO CNU2NO-grophysis au gempes.  $12x$  = 0,6647 governance  $C_{R}H_{2R}O_{2}$  $\frac{12n}{12n+2n+32}$  = 0,6667  $12r = 0,6667$  ( $14r+32$ )  $1214 = 03,93381.21,3344$  $12n*29,952n*21,334n$ <br>  $21,6662n = 21,334n$ <br>  $221,334n$ <br>  $234n$ <br>  $24,6662n = 21,334n$ <br>  $221,334n$ <br>  $234n$ <br>  $24,6662n = 21,334n$ <br>  $24,6662n = 21,334n$ <br>  $25,6662n = 21,334n$ <br>  $26,662n = 21,334n$ <br>  $27,6662n = 21,334n$ <br>  $28,662n$ <br>  $u$  -  $c$  -  $c$  -  $c$  -  $c$  -  $c$  -  $c$  -  $c$  -  $c$  -  $c$  -  $c$  -  $c$  -  $c$  -  $c$  -  $c$  -  $c$  -  $c$  -  $c$  -  $c$  -  $c$  -  $c$  -  $c$  -  $c$  -  $c$  -  $c$  -  $c$  -  $c$  -  $c$  -  $c$  -  $c$  -  $c$  -  $c$  -  $c$  -  $c$  -  $c$  -  $c$  -  $c$  - $\frac{c}{m_3 - m_2 - m_2 - m_1 + m_2}$ 

ЛИСТ-ВКЛАДЫШ

68-79-75-2

N 6.1 reproduce 3  $Na_{2}CO_{3}\cdot 10H_{2}O$ + 183, 7 un boga qu'es C -+ HOLMON, NN.  $W(MaNb_{3})$  = ?  $1200$   $1 + 19$ 430. HNQ  $\frac{1}{202}$  B caz A  $V(P)=2V(A)$ Permerge.  $21, 82$   $\mu_{0.15}$  = 100  $\nu$   $H_2O$  $X = 183,7$  as the 2+1 gtx  $70026 = 1232 + 122 = 8$  $21<sup>2</sup>/<sub>2</sub>$ <br>  $X = 183.7 + 1.7x$ <br>  $X = 21.8.183.7 + 21.8.1.7x$  $M_{20}$  = 18.10  $\frac{X}{106}$   $\approx 17X$ 100<br>x=4004 ft x 40,05 (2)  $100x = 4004, 66 + 37, 06 x$ <br>  $62, 94x = 4004, 66$ <br>  $x \approx 63, 63$  (2) pacriague  $X N_{0} Q Q$  = 0,6 mos  $3Na<sub>z</sub>CO<sub>3</sub>$ ,  $Fe<sub>z</sub>(SO<sub>u</sub>)$ ,  $3Ma<sub>z</sub>SO<sub>u</sub> + Fe(CO<sub>3</sub>)$  $Fe_2(O_3)_{2}+3H_2O-2Fe(OH)_{2}+Fe_2O+3CO_2$ <u>leg</u>  $3Na_2CO_3 + Fe_2(SO_u)_{3} + 3R_2O - 3Na_2SO_u + 2Fe_2(OH_2)_{2} + 3CO_2$  $N_{a}$   $N_{2}$  + 2  $N_{1}N_{3}$  - 2  $N_{a}N_{0}$  = +  $N_{2}O$  +  $C_{0}$  = +  $C_{2}$  = 1 $C_{2}$  = 1 $C_{1}$  = 1 $C_{2}$  = 1 $C_{3}$  = 1 $C_{4}$  = 1 $C_{5}$  = 1 $C_{6}$  = 1 $C_{7}$  = 1 $C_{8}$  = 1 $C_{9}$  = 1 $C_{1}$  = 1 $C_{1}$  = 1 $C_{2}$  = 1 $C_{3}$  = 1 $C$  $\begin{cases} 2a - b = 0 \\ a + b = 0,6 \end{cases}$  $40$  p.pago 2 koede = 42, 4 +194, 5 -236, 3  $30 = 0.6$  $6 = 6, 4 \rightarrow \sqrt{N_a N_3} = 0.8 \rightarrow M(N_a N_3) = 0.88$  $-10022001+23619 - 4193.3.61883 - \frac{68}{4193.3}816.22$ 

запрещается! Писать

4. 
$$
M = 0.04
$$
  
\n4.  $M = 0.01$   
\n4.  $M = 0.01$   
\n4.  $M = 0.01$   
\n4.  $M = 0.01$   
\n4.  $M = 0.01$   
\n4.  $M = 0.01$   
\n4.  $M = 0.01$   
\n4.  $M = 0.01$   
\n4.  $M = 0.01$   
\n4.  $M = 0.01$   
\n4.  $M = 0.01$   
\n4.  $M = 0.02$   
\n4.  $M = 0.02$   
\n4.  $M = 0.02$   
\n4.  $M = 0.02$   
\n4.  $M = 0.02$   
\n4.  $M = 0.02$   
\n4.  $M = 0.02$   
\n4.  $M = 0.02$   
\n4.  $M = 0.02$   
\n4.  $M = 0.02$   
\n4.  $M = 0.02$   
\n4.  $M = 0.02$   
\n4.  $M = 0.02$   
\n4.  $M = 0.02$   
\n4.  $M = 0.02$   
\n4.  $M = 0.02$   
\n4.  $M = 0.02$   
\n4.  $M = 0.01$   
\n4.  $M = 0.01$   
\n4.  $M = 0.01$   
\n4.  $M = 0.01$   
\n4.  $M = 0.01$   
\n4.  $M = 0.01$   
\n4.  $M = 0.01$   
\n4.  $M = 0.01$   
\n4.  $M = 0.01$   
\n4.  $M = 0.01$   
\n4.  $M = 0.01$   
\n4.  $M = 0.01$   
\n4.  $M = 0.01$   
\n4.  $M = 0.01$   
\n4.  $M = 0.01$   
\n4.  $M = 0.01$   
\n

 $68-79-75-24$ 

Meprober 5 M ep = 1,816. V = 1,816. 30, 56 = 44, 4 - cwees  $MQ_{2}uCO_{2}$ <br> $P_{4}u = \frac{1,816.8 \cdot 20,56}{\sqrt{1.25}} = 44, 4 - \text{u}^{2}CO_{2}uCO_{2}$ <br> $P_{4}u = \frac{M(\mu_{0})}{\sqrt{1.25}}$   $\sigma \sqrt{10} + M(O_{2}) \cdot \sqrt{(O_{2})}$  = 444  $\underbrace{46.2(N0_2)}_{Q_1,25}$  + uu.  $\underline{100_2}$  = uy, 4  $M_{u}OH \cdot M_{eCO_{3}} \rightarrow 69$ <br> $M_{x} (N_{eCO_{3}}) = 69$  $Na_2$  SO<sub>u</sub> + Reces ZNO2 NO2<br>Ca CO3

$$
\begin{array}{c|c|c|c|c} & \text{Varvol}_{\text{max}}\{ & & \frac{1}{2} \cdot \frac{1}{2} \cdot
$$

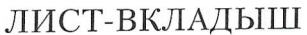

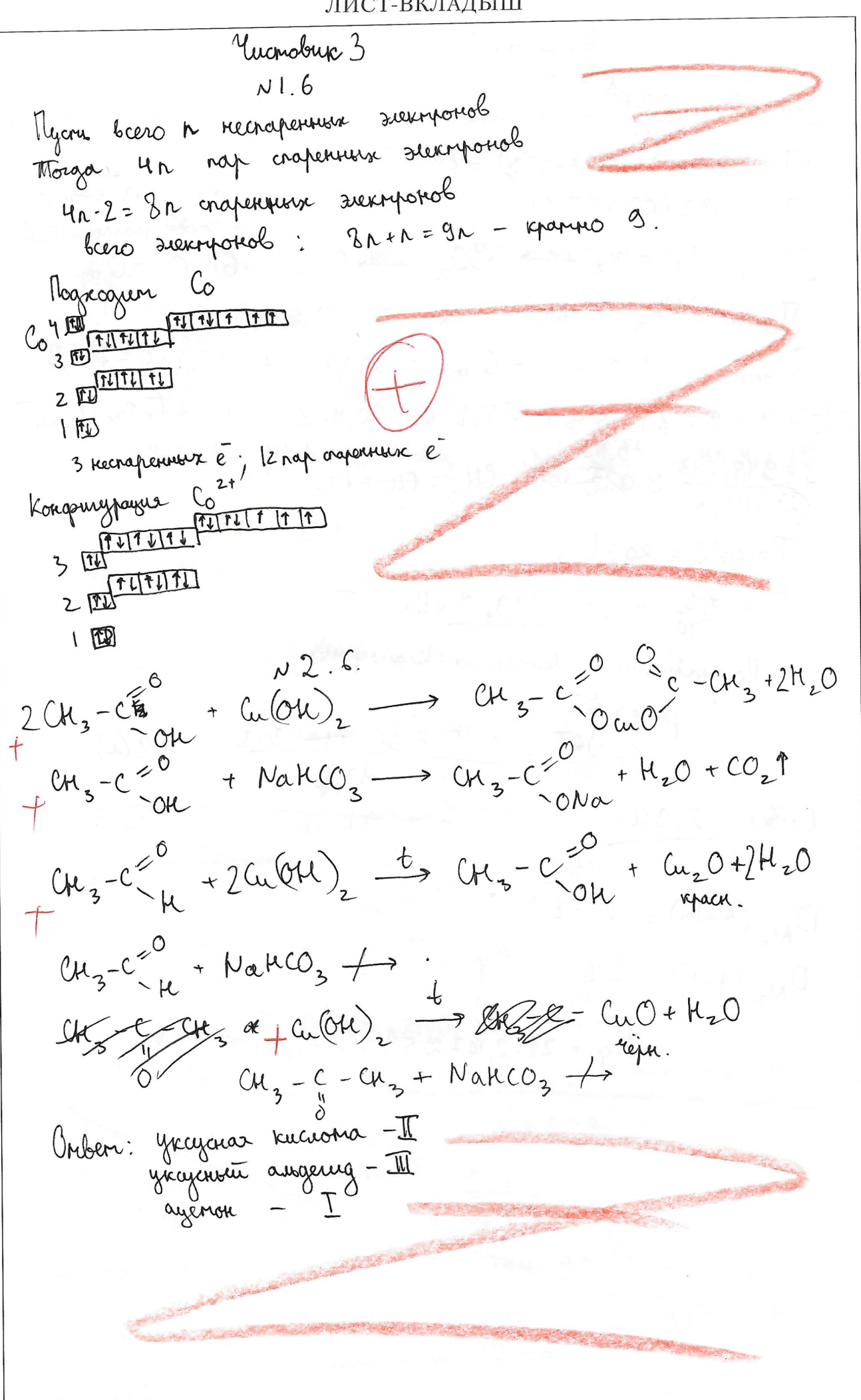

$$
\begin{array}{|c|c|} \hline & \text{1} & \text{1}
$$

Mucnobur 7  $N^{7}.2$  $O(HBr)$  concluence  $b_1 + e = 0,0302 \cdot 0,3 = 0,00906$  uous  $\sqrt{(kbr)}$ propertypolate  $\rho_3 = 0,309 - 0,00906$  morts  $\approx 0,3$  morts  $J(M_{2})$  =0,3 work  $Q_{1}(NN_{2}-C\frac{\rho}{N+1})=0.15 \text{ mod }k$ raz A = NK3 The zanony Aborage  $\frac{V_1}{V_2} = \frac{2V_1}{V_2}$  $Q(WH_3) = 2 Q(W_2) -$  Kerowowe just  $W_2$ .  $V(x) = 0,15$  work<br>  $V(x) = 0,15$  work<br>  $V(x) = 0,15$  = 0,075 work  $\sqrt{200y}$  (NHz-C=O NHz) = 0,075+0,15 =0,225 MOM Ball C  $(NH_{2}-C\frac{0}{NH_{2}})=\frac{0.225}{0.2}=1.125$  uous Onben:  $1,125$  uous

MOT-BKJAJISHT<br>
NB.5 (MOTOMERING) VincordSuc 8<br>
V(u(OH), FO, 35 move ; V(u CO, 3) = 0, 35 move<br>
Cu CO + CO -> Cu + 2CO, A Cu<br>
Cu GUCHO + CO V(u) = 0, 35 move<br>
Cu GUCHO + CO V(u) = 0, 35 move<br>
Cu GUCHO + CO V(u) = 0, 35 mov 68-79-75-24 Omben: Ca CO3<br>M (u) = 22, 4 (2) e 2

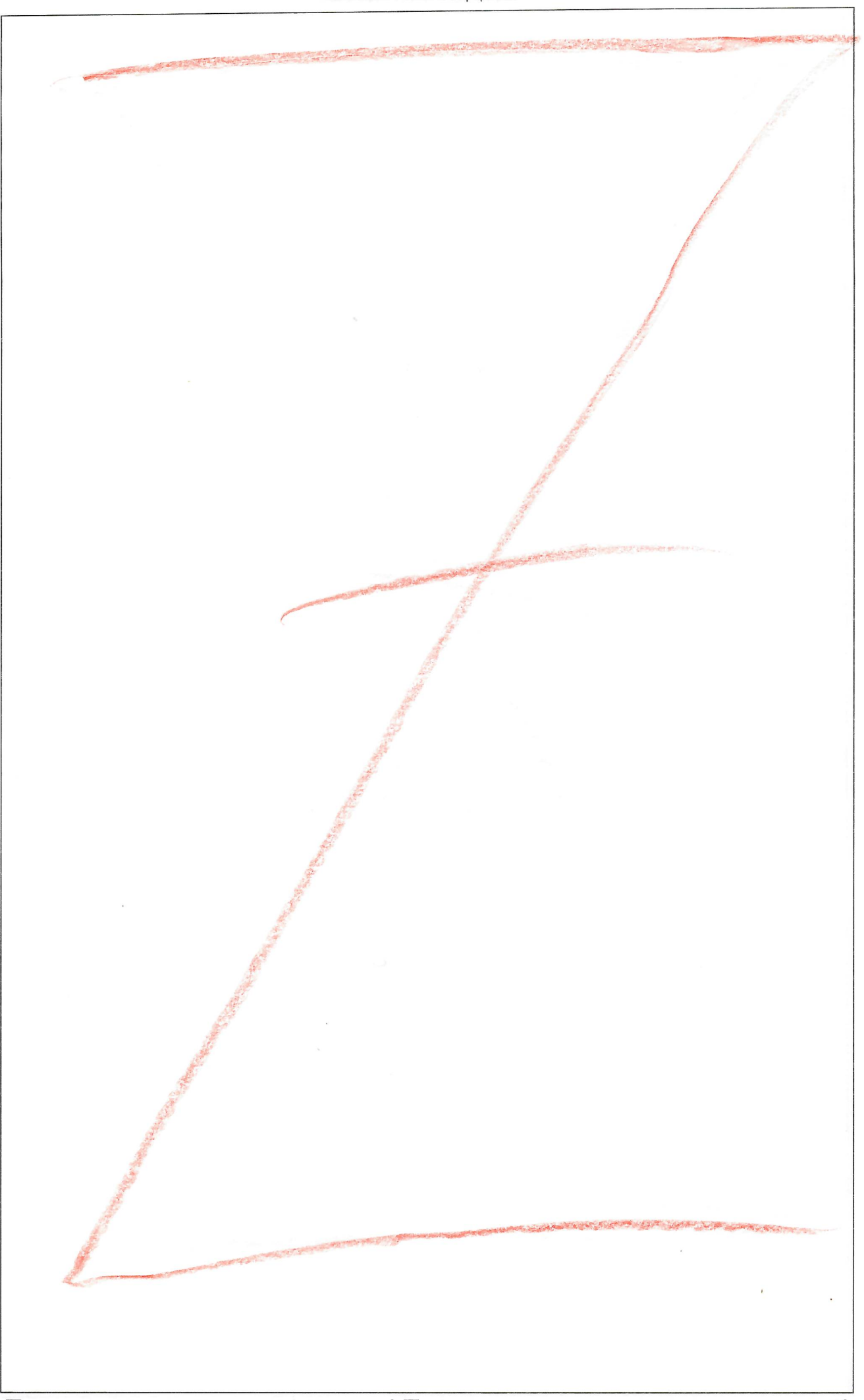

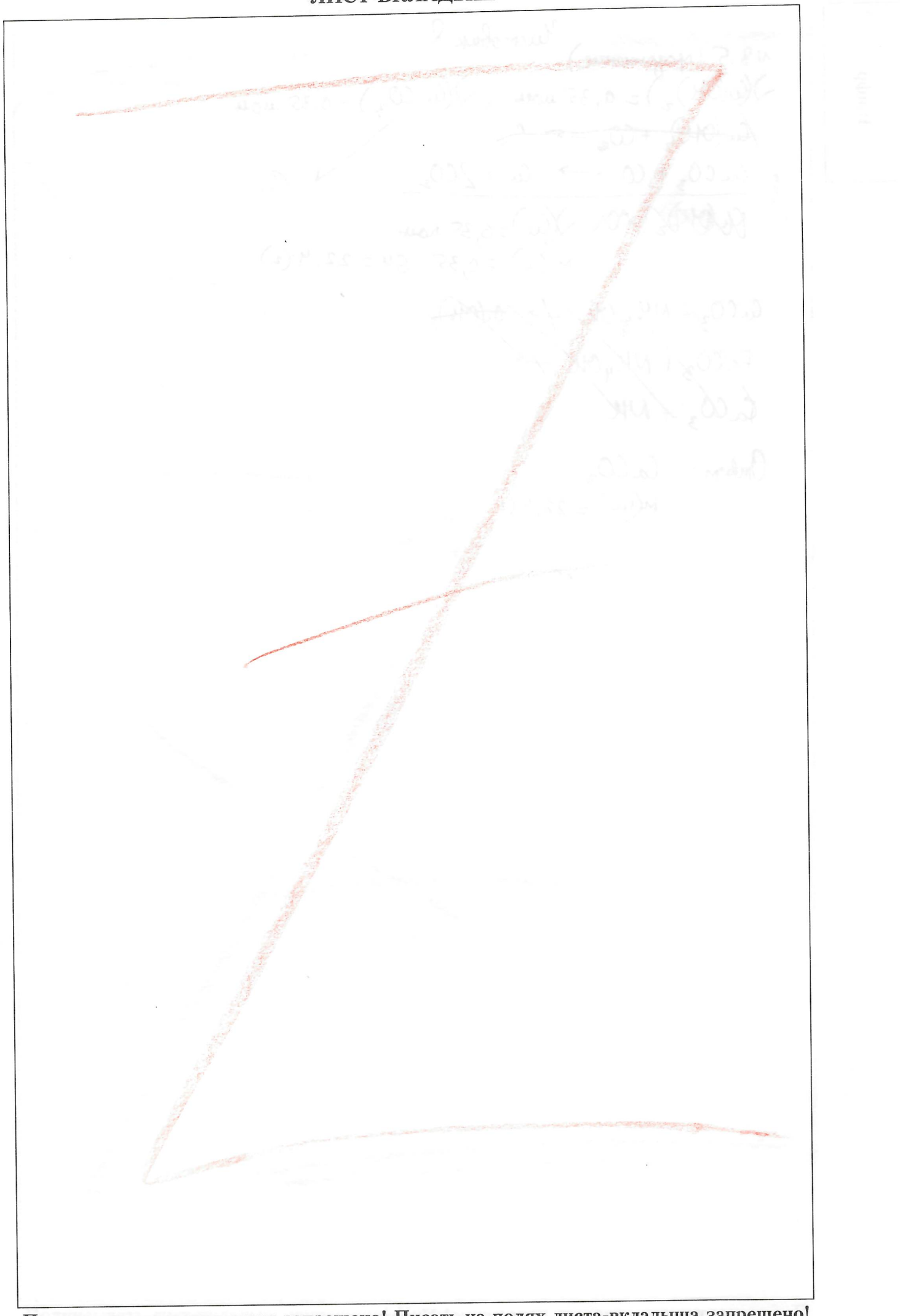

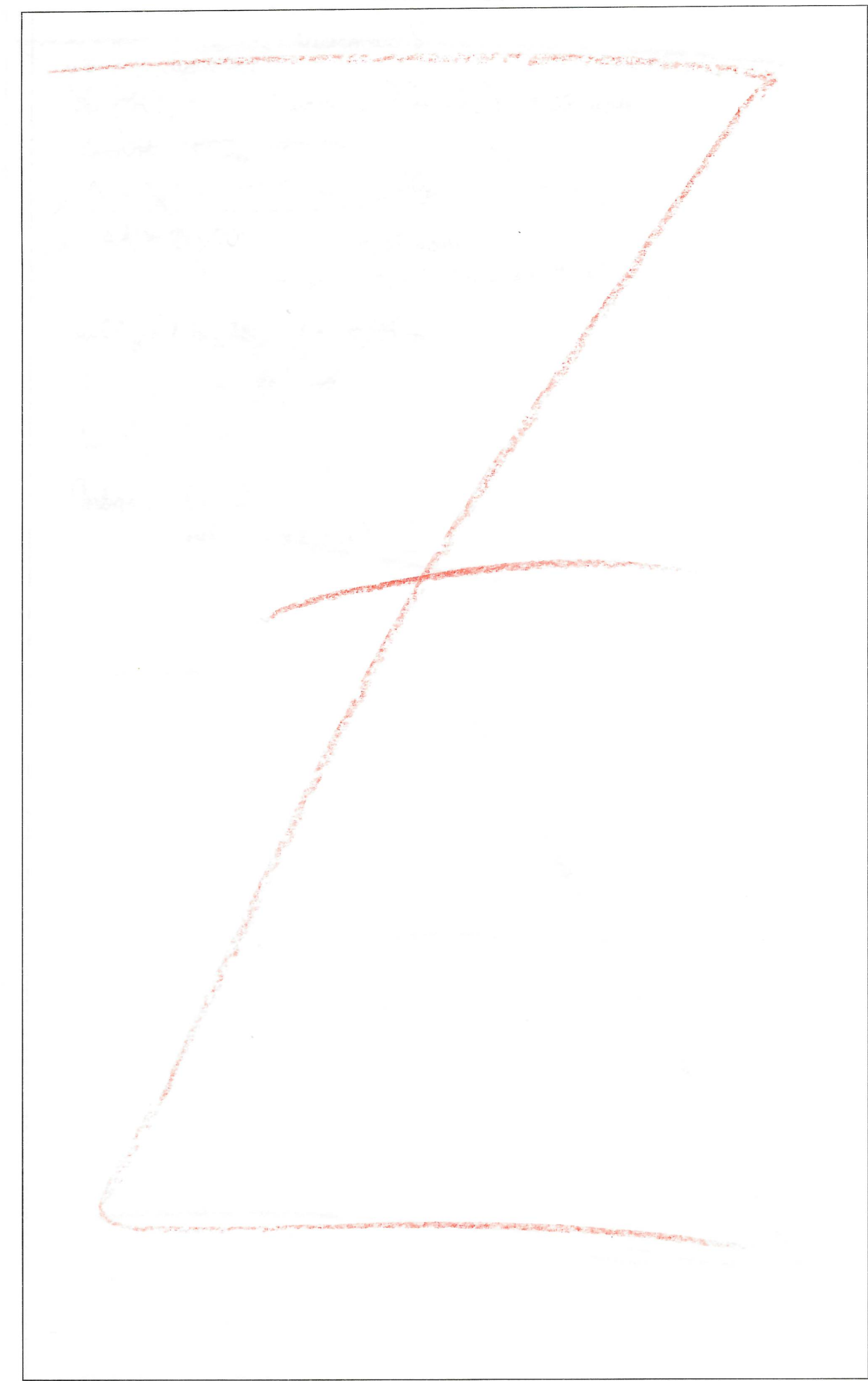